### Министерство науки и высшего образования Российской Федерации

федеральное государственное бюджетное образовательное учреждение высшего образования

# **«Санкт-Петербургский государственный университет промышленных технологий и дизайна» ВЫСШАЯ ШКОЛА ТЕХНОЛОГИИ И ЭНЕРГЕТИКИ**

УТВЕРЖДАЮ Директор ВШТЭ

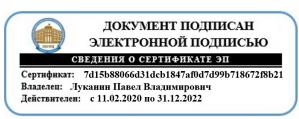

# **РАБОЧАЯ ПРОГРАММА ДИСЦИПЛИНЫ**

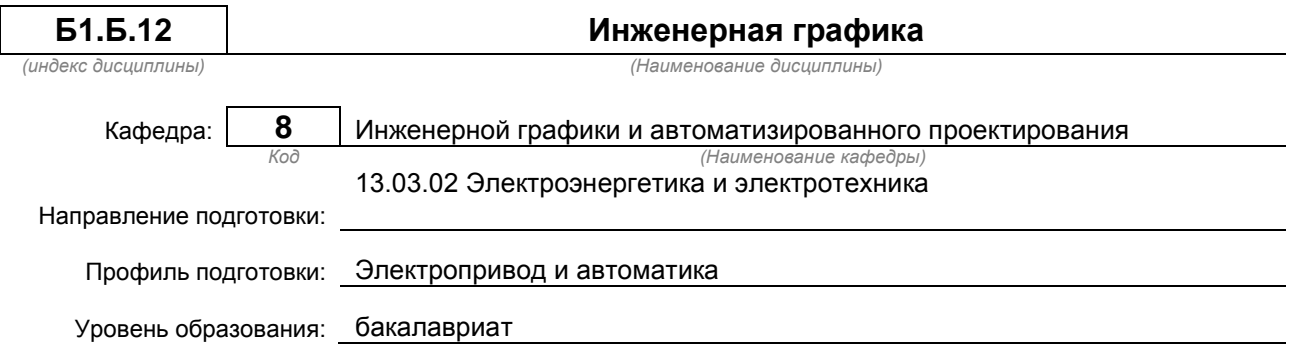

### **План учебного процесса План учебного процесса**

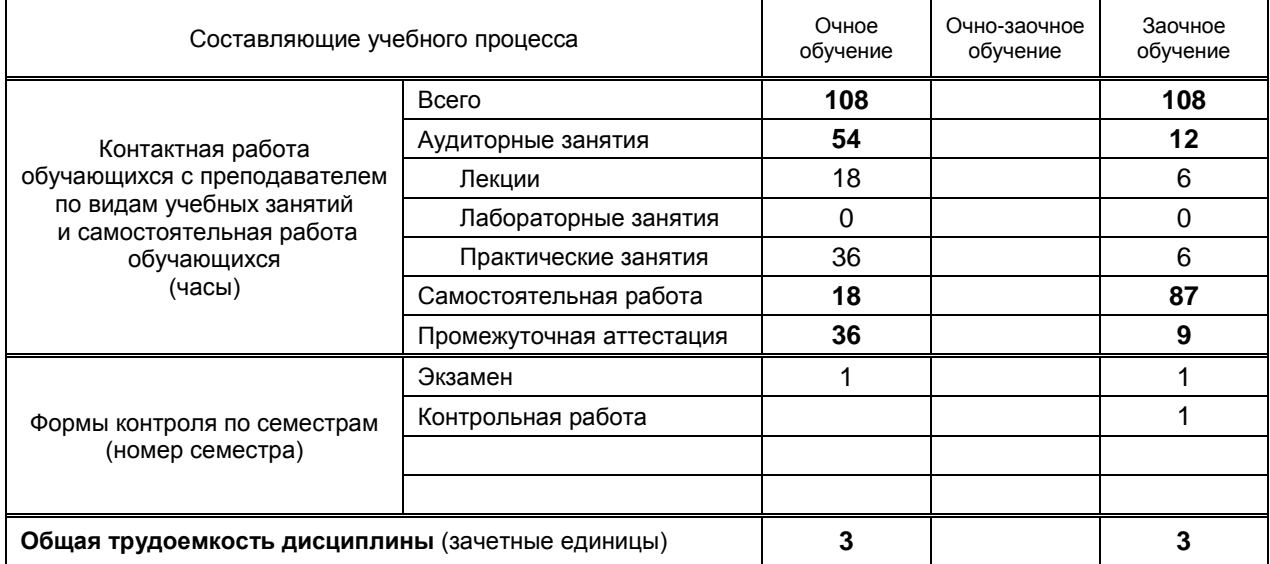

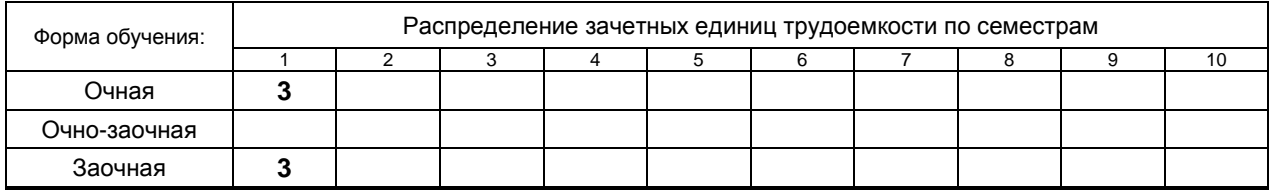

Рабочая программа дисциплины составлена в соответствии с федеральным государственным образовательным стандартом высшего образования по направлению подготовки 130302 Электроэнергетика и электротехника

> На основании учебных планов № b130302-3\_20 z130302-3\_20

Кафедра-разработчик: Инженерной графики и компьютерного проектирования

Заведующий кафедрой: Кишко А.В.

# **СОГЛАСОВАНИЕ:**

Выпускающая кафедра: Автоматизированного электропривода и электротехники

Заведующий кафедрой: Благодарный Н.С.

Методический отдел: Смирнова В.Г.

# **1. ВВЕДЕНИЕ К РАБОЧЕЙ ПРОГРАММЕ ДИСЦИПЛИНЫ**

### **1.1. Место преподаваемой дисциплины в структуре образовательной программы**

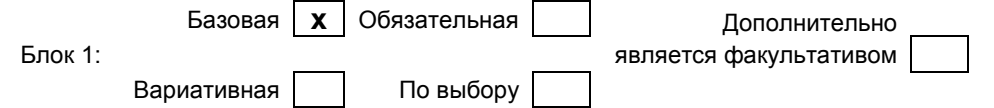

#### **1.2. Цель дисциплины**

Сформировать компетенции обучающегося в области методов анализа и моделирования при выполнении изображений и чертежей в соответствии с требованиями стандартов Единой системы конструкторской документации (ЕСКД), в том числе с использованием современных компьютерных технологий и автоматизированного проектирования, а также умения самостоятельно ставить и решать прикладные инженерные задачи.

### **1.3. Задачи дисциплины**

● освоение методов построения и преобразования чертежей, а также решения позиционных и метрических задач на чертежах;

● изучение требований стандартов ЕСКД к выполнению и оформлению конструкторских документов;

● приобретение практических навыков выполнения эскизов и чертежей деталей, сборочных чертежей, других конструкторских документов;

● развитие пространственного воображения и умения читать чертежи деталей и сборочные чертежи;

● освоение средств и методов компьютерной графики для выполнения чертежей, а также основ компьютерного трехмерного моделирования.

#### **1.4. Перечень планируемых результатов обучения по дисциплине, соотнесенных с планируемыми результатами освоения образовательной программы**

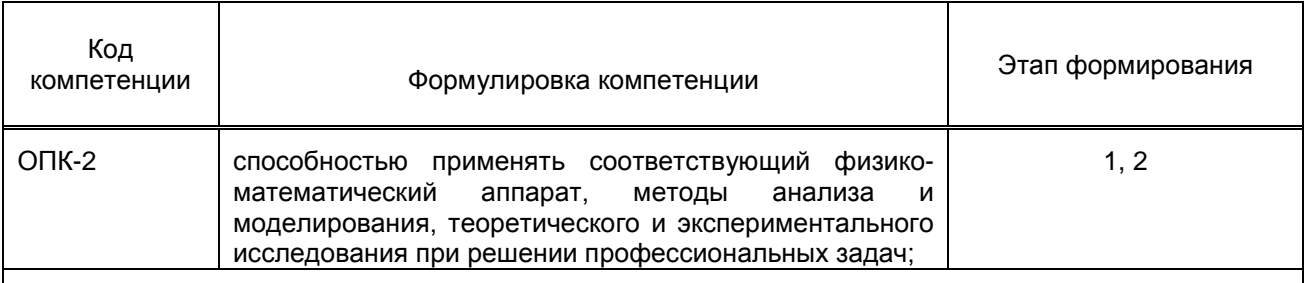

### **Планируемые результаты обучения**

#### **Знать:**

– методы построения и преобразования изображений геометрических объектов в ортогональных и аксонометрических проекциях;

– способы задания на чертежах различных геометрических объектов;

- алгоритмы определения свойств, взаимного положения и метрических характеристик объектов;
- виды изделий, основные конструкторские документы и общие требования к их оформлению;
- виды изображений, применяемых на чертежах, и правила их выполнения;
- правила нанесения на чертежах размеров и других данных;
- виды резьб, правила изображения и обозначения резьбы и резьбовых соединений;
- правила изображения и обозначения разъемных и неразъемных соединений;
- общие требования к выполнению сборочных чертежей и спецификации;
- базовые понятия компьютерной графики и автоматизированного проектирования;
- методы и алгоритмы создания компьютерных чертежей и трехмерного моделирования.

**Уметь:**

- выполнять чертежи объектов в ортогональных и аксонометрических проекциях;
- применять способы преобразования чертежа для решения практических задач;
- решать типовые позиционные и метрические задачи в ортогональных проекциях;
- читать чертежи деталей и сборочные чертежи;
- выполнять эскизы, чертежи деталей и сборочные чертежи, другие конструкторские документы, оформленные в соответствии с требованиями стандартов ЕСКД;
- выполнять построение и редактирование изображений в графическом редакторе;

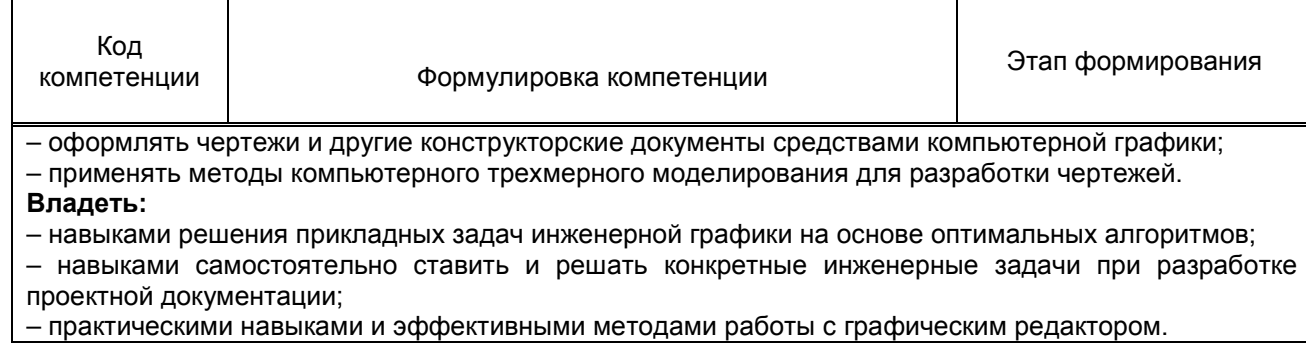

# **1.5. Дисциплины (практики) образовательной программы, в которых было начато формирование компетенций, указанных в п.1.4:**

Дисциплина базируется на компетенциях, сформированных на предыдущем уровне образования.

# **2. СОДЕРЖАНИЕ ДИСЦИПЛИНЫ**

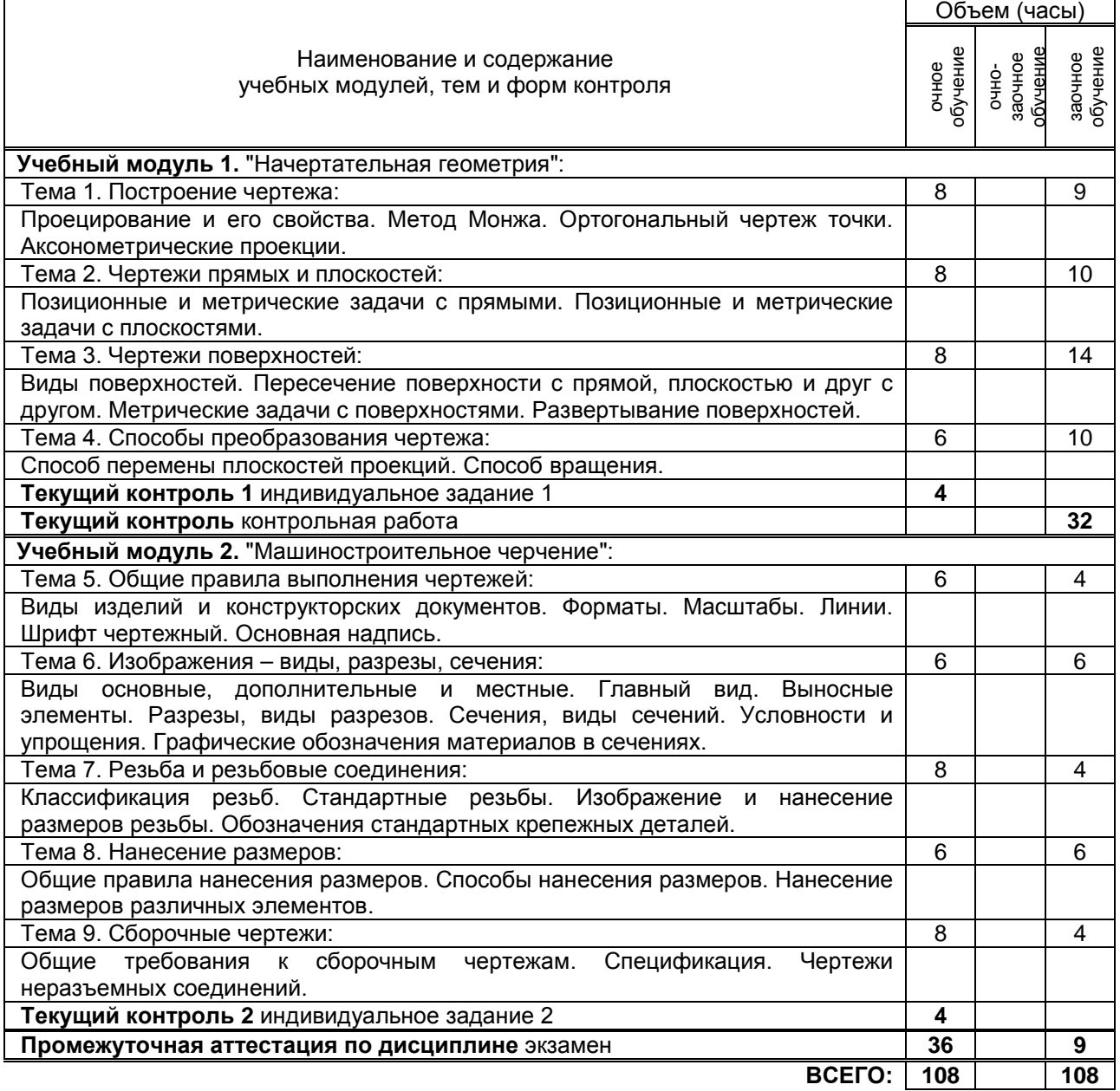

# **3.1. Лекции**

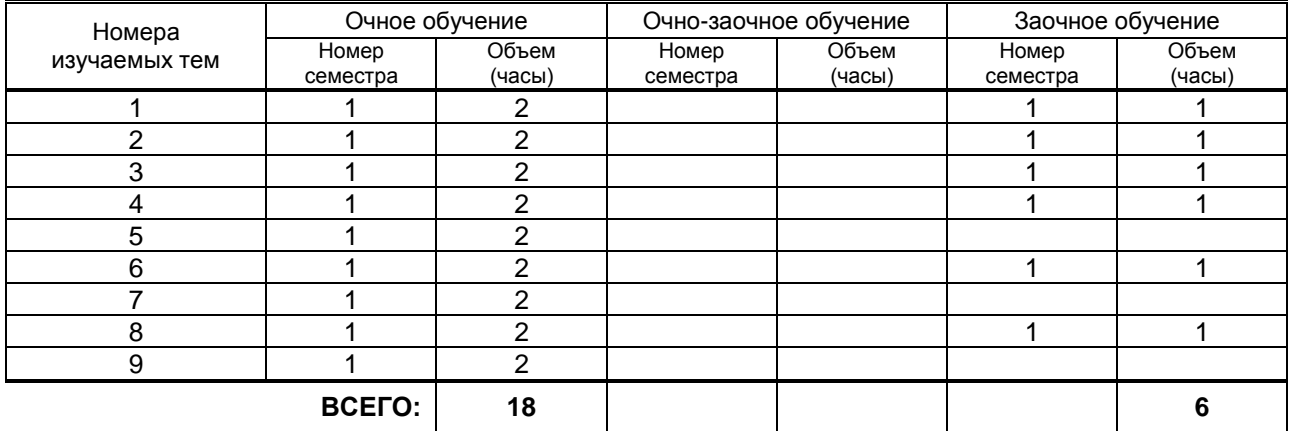

# **3.2. Практические и семинарские занятия**

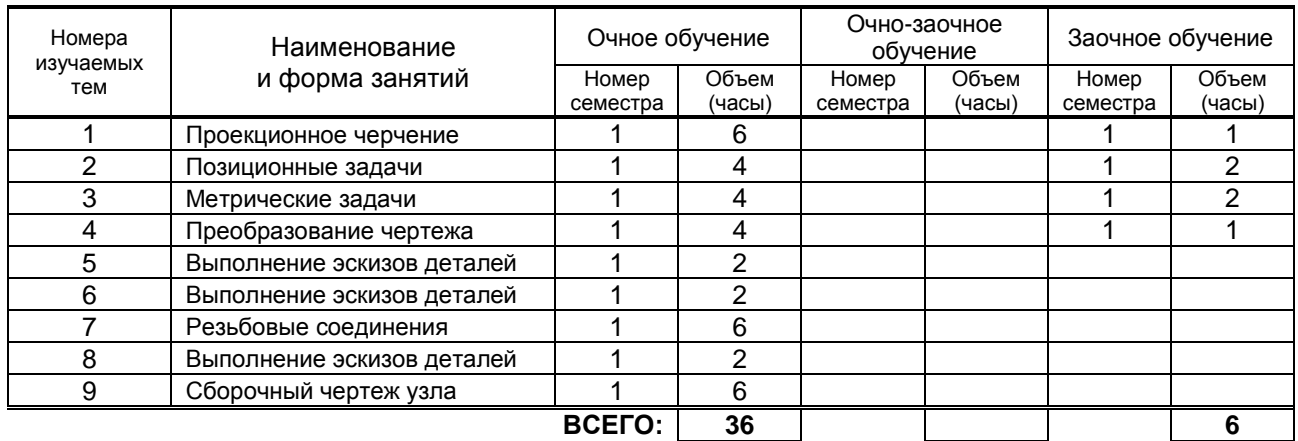

# **3.3. Лабораторные занятия**

Не предусмотрены.

# **4. КУРСОВОЕ ПРОЕКТИРОВАНИЕ**

Не предусмотрено.

# **5. ТЕКУЩИЙ КОНТРОЛЬ УСПЕВАЕМОСТИ ОБУЧАЮЩЕГОСЯ**

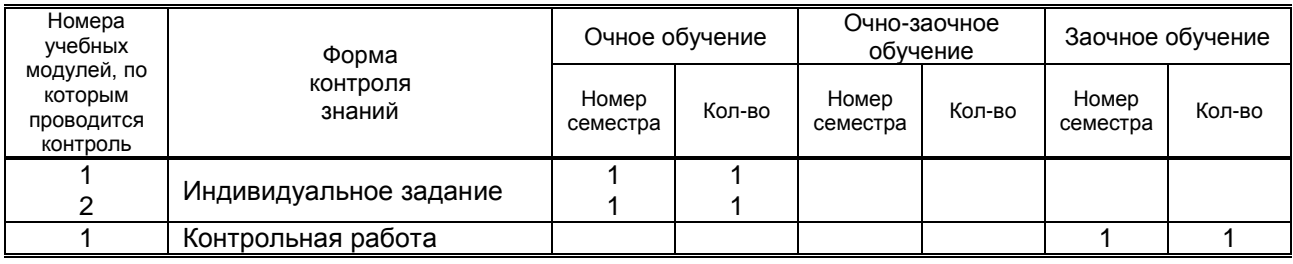

# **6. САМОСТОЯТЕЛЬНАЯ РАБОТА ОБУЧАЮЩЕГОСЯ**

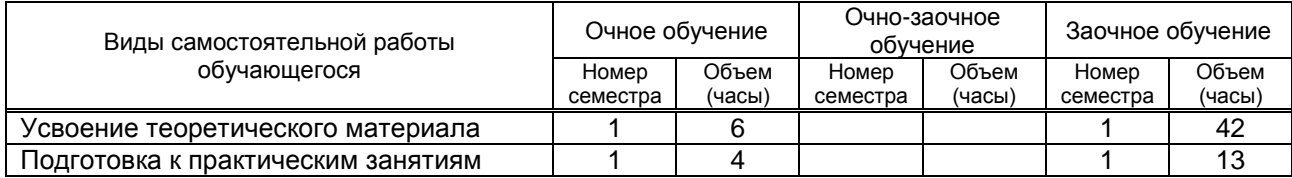

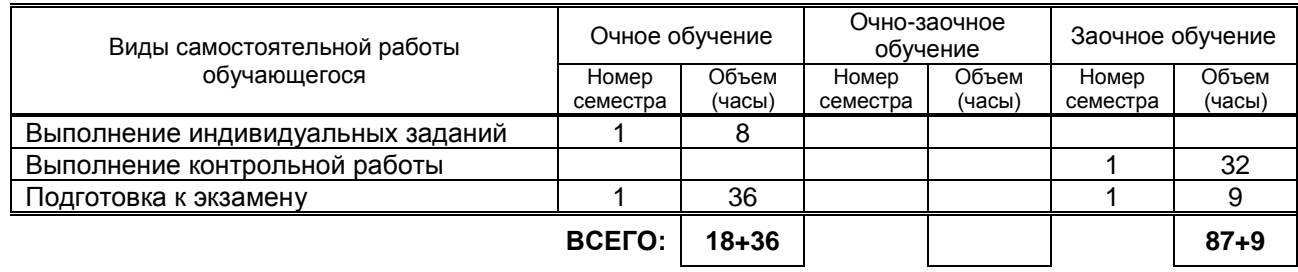

# **7. ОБРАЗОВАТЕЛЬНЫЕ ТЕХНОЛОГИИ**

### **7.1. Характеристика видов и используемых инновационных форм учебных занятий**

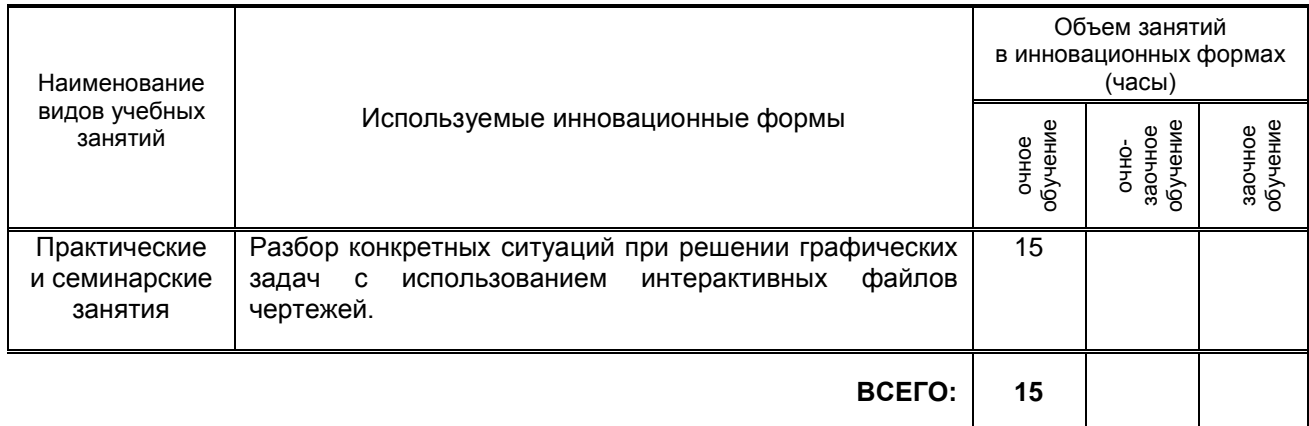

#### **7.2. Система оценивания успеваемости и достижений обучающихся для промежуточной аттестации**

традиционная **х** балльно-рейтинговая

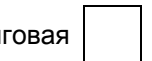

# **8. ОБЕСПЕЧЕНИЕ ДИСЦИПЛИНЫ**

### **8.1. Учебная литература**

а) основная учебная литература

1. Кухарчук А.И. Разъемные и неразъемные соединения деталей [Электронный ресурс]: методическое пособие для выполнения курсовой работы. Для студентов 1 курса инженерных специальностей / А.И.Кухарчук, М.А.Нестеренко, Л.В.Курцаева. – Электрон. текстовые данные. – М.: Российский университет дружбы народов, 2013. – 64 с. – Режим доступа: http://www.iprbookshop.ru/22234. – ЭБС "IPRbooks".

### б) дополнительная учебная литература

2. Инженерная графика [Электронный ресурс]: практикум для студентов 1 курса всех направлений подготовки / Т.М.Кондротьева [и др.]. – Электрон. текстовые данные. – М.: Московский государственный строительный университет, ЭБС АСВ, 2013. – 40 с. – Режим доступа: http://www.iprbookshop.ru/23724. – ЭБС "IPRbooks".

## **8.2. Перечень учебно-методического обеспечения для самостоятельной работы обучающихся по дисциплине**

1. Альбом задач по начертательной геометрии [Текст]: метод. указ. для самост. работы студентов / Сост. А.В.Кишко, Г.Г.Соломон, И.А.Шумейко. – СПб.: ВШТЭ, 2016. – 19 с. – Режим доступа: http://www.nizrp.narod.ru/metod/kafigiap/4.pdf. – ЭБ ВШТЭ.

2. Контрольные задания по начертательной геометрии. Точка. Прямая [Текст]: метод. указ. для самост. работы студентов / Сост. А.В.Кишко, Г.Г.Соломон. – СПб.: СПбГТУРП, 2015. – 41 с. – Режим доступа: http://www.nizrp.narod.ru/metod/kafigiap/2.pdf. – ЭБ ВШТЭ.

3. Кишко А.В. Основы компьютерной графики на базе системы автоматизированного проектирования AutoCAD 2012 [Текст]: учеб.-метод. пособие / А.В.Кишко, Л.Б.Соловьева, Г.Г.Соломон. – СПб.: СПбГТУРП, 2013. – 40 с. – Режим доступа:

http://www.nizrp.narod.ru/metod/kafigiap/1.pdf. – ЭБ ВШТЭ. 4. Соловьева Л.Б. Инженерная графика [Текст]: учеб. пособие / Л.Б.Соловьева, Г.Г.Соломон, И.А.Шумейко. – СПб.: СПбГТУРП, 2010. – 67 с. – Режим доступа: http://www.nizrp.narod.ru/ingengrafika.htm. – ЭБ ВШТЭ.

### **8.3. Перечень ресурсов информационно-телекоммуникационной сети "Интернет", необходимых для освоения дисциплины**

- 1. www.libgost.ru
- 2. www.standartgost.ru
- 3. www.training.i-exam.ru
- 4. www.iprbookshop.ru

### **8.4. Перечень информационных технологий, используемых при осуществлении образовательного процесса по дисциплине, включая перечень программного обеспечения и информационных справочных систем**

- 1. Microsoft Windows 8.1.
- 2. Microsoft Office Professional 2013.
- 3. AutoDesk AutoCAD 2015.

### **8.5. Описание материально-технической базы, необходимой для осуществления образовательного процесса по дисциплине**

- 1. Стандартно оборудованная аудитория.
- 2. Видеопроектор с экраном.
- 3. Компьютерный класс с мультимедийным комплексом и выходом в Интернет.

## **8.6. Иные сведения и (или) материалы**

- 1. Раздаточный графический материал для практических занятий.
- 2. Плакаты с иллюстрациями по основным темам дисциплины.
- 3. Натурные сборочные узлы для эскизирования.
- 4. Комплекты бланков-заданий для выполнения графических работ.
- 5. Комплекты сборочных чертежей для деталирования.
- 6. Учебные файлы шаблонов и чертежей AutoCAD.

# **9. МЕТОДИЧЕСКИЕ УКАЗАНИЯ ДЛЯ ОБУЧАЮЩИХСЯ ПО ОСВОЕНИЮ ДИСЦИПЛИНЫ**

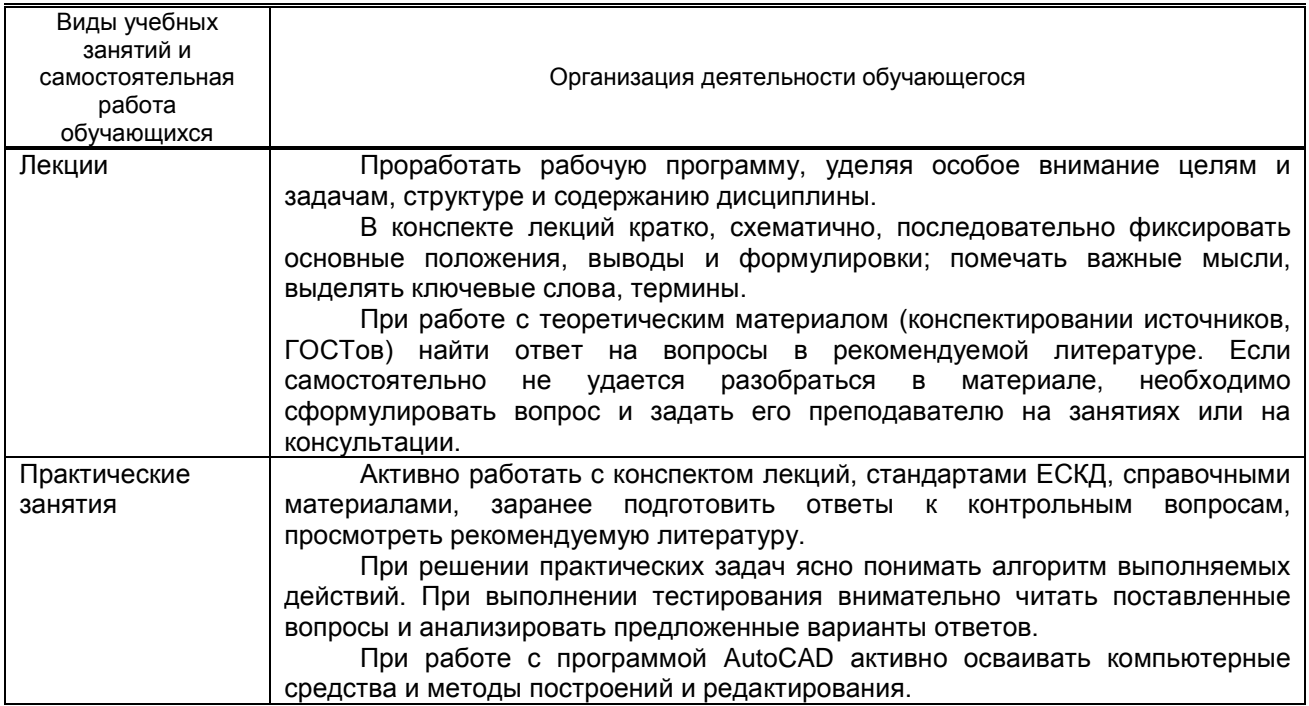

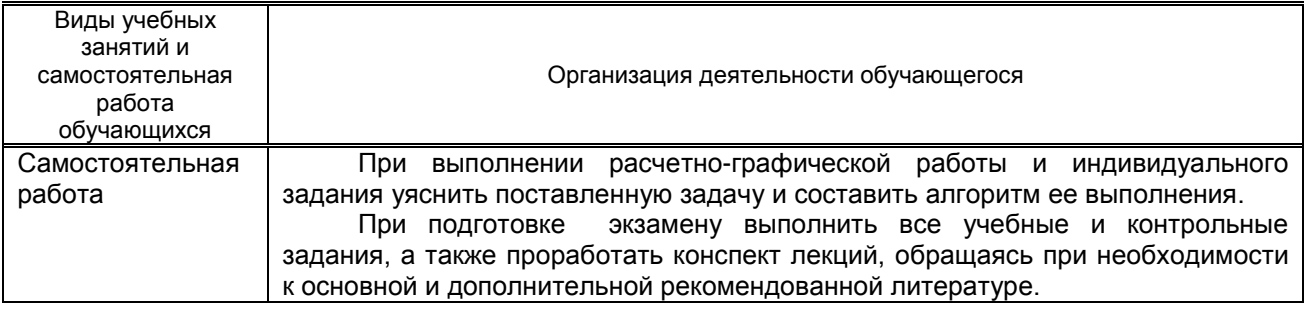

# **10. ФОНД ОЦЕНОЧНЫХ СРЕДСТВ ДЛЯ ПРОВЕДЕНИЯ ПРОМЕЖУТОЧНОЙ АТТЕСТАЦИИ**

### **10.1. Описание показателей и критериев оценивания компетенций на различных этапах их формирования, описание шкал оценивания**

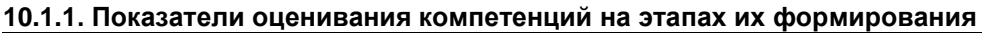

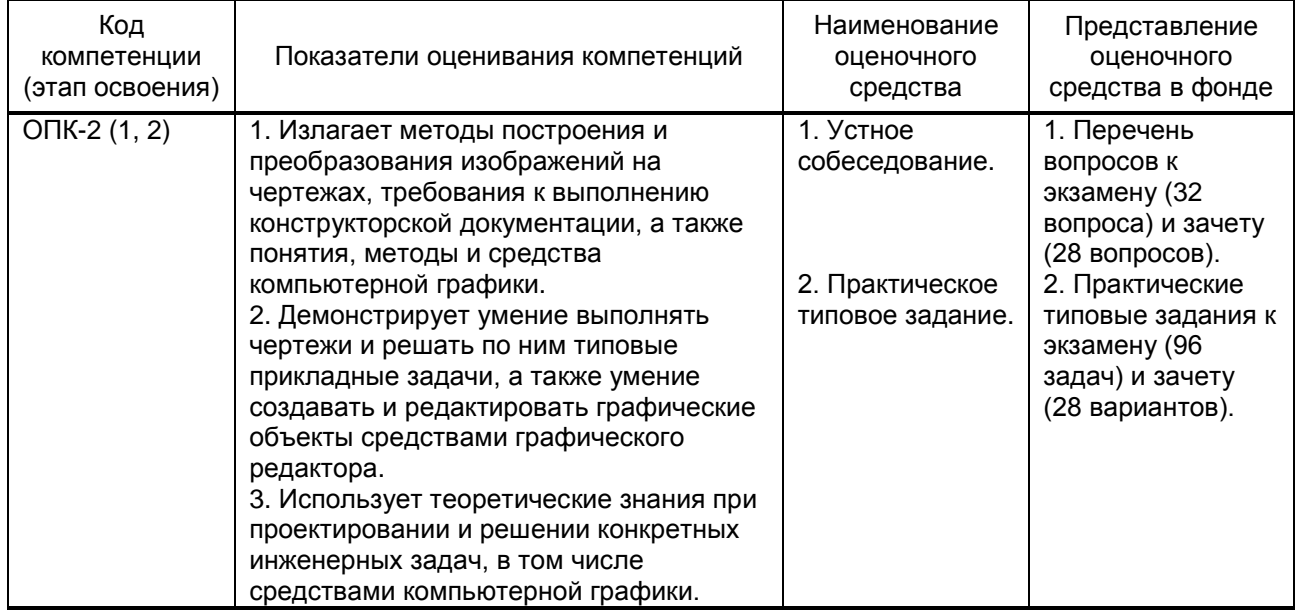

# **10.1.2. Описание шкал и критериев оценивания сформированности компетенций**

# **Критерии оценивания сформированности компетенций**

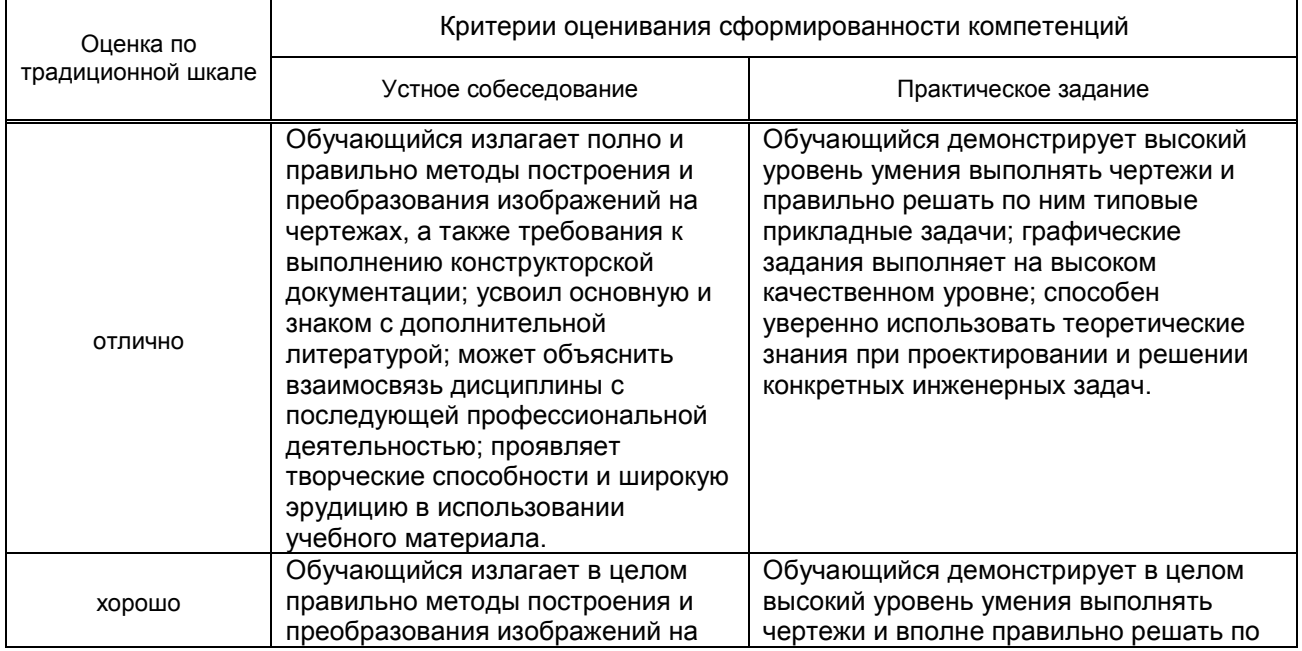

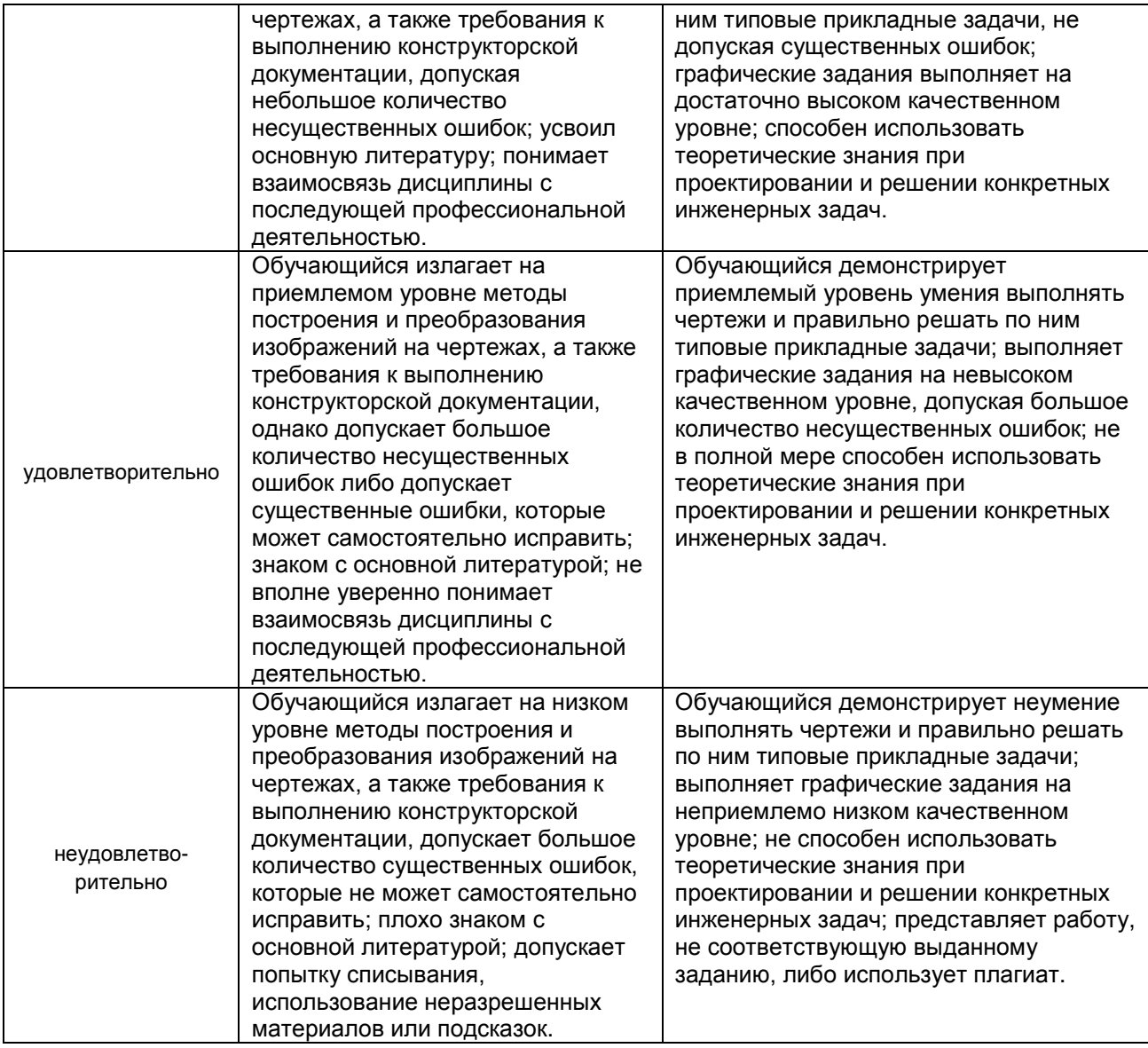

## **10.2. Типовые контрольные задания или иные материалы, необходимые для оценки знаний, умений, навыков и (или) опыта деятельности, характеризующие этапы формирования компетенций**

## **10.2.1. Перечень вопросов, разработанный в соответствии с установленными этапами формирования компетенций**

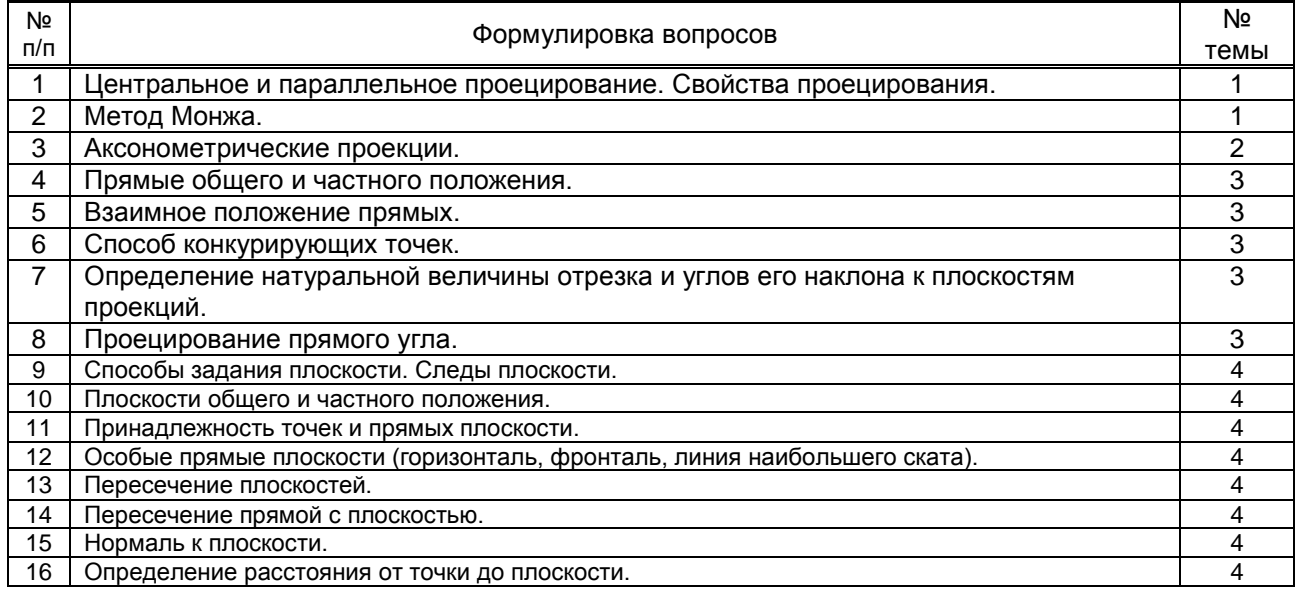

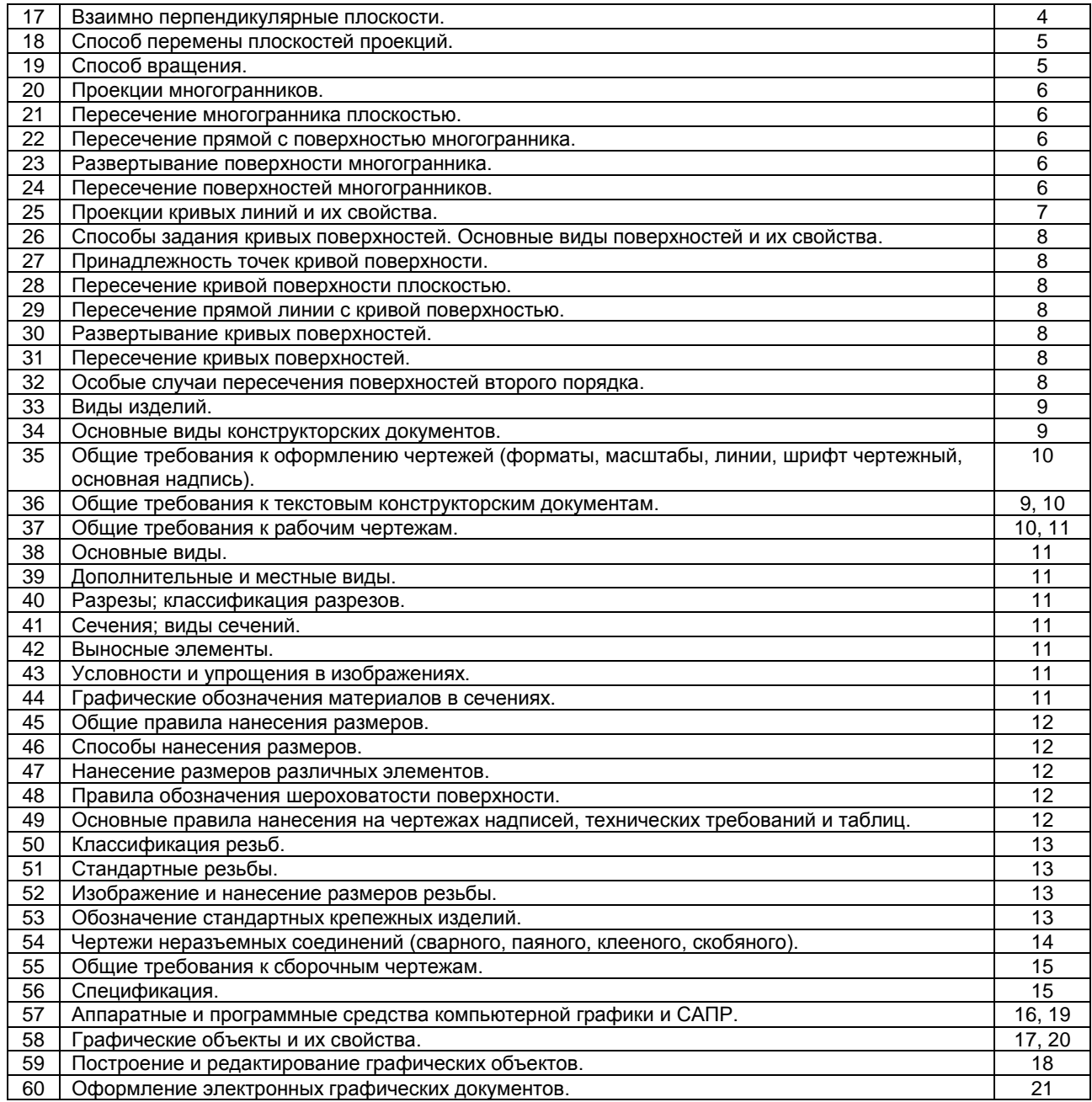

## **10.2.2. Вариант типовых заданий, разработанных в соответствии с установленными этапами формирования компетенций**

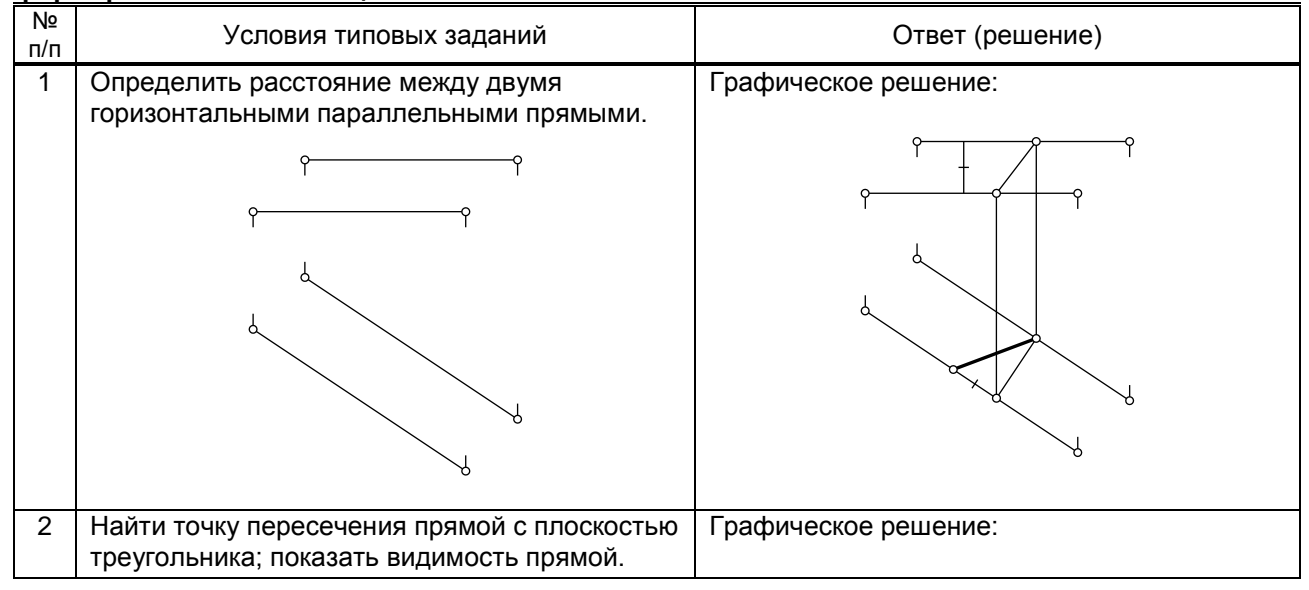

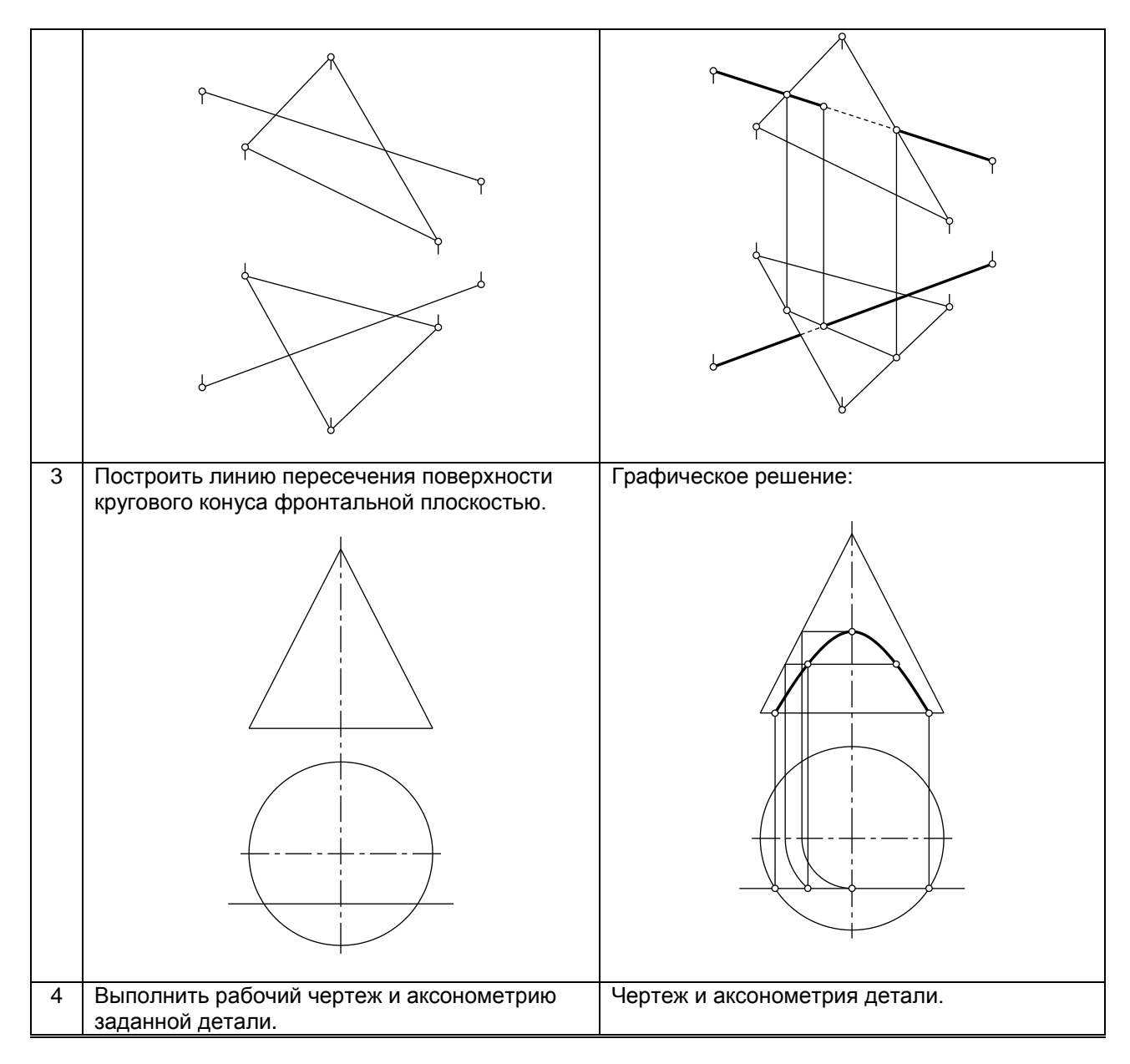

## **10.3. Методические материалы, определяющие процедуры оценивания знаний, умений, владений (навыков и (или) практического опыта деятельности), характеризующих этапы формирования компетенций**

### **10.3.1. Условия допуска обучающегося к сдаче экзамена и порядок ликвидации академической задолженности**

Положение о проведении текущего контроля успеваемости и промежуточной аттестации обучающихся

# **10.3.2. Форма проведения промежуточной аттестации по дисциплине**

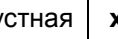

устная  $\vert x \vert$  письменная  $\vert$  компьютерное тестирование  $\vert$  иная

### **10.3.3. Особенности проведения экзамена**

Экзаменационная работа выполняется по экзаменационному билету, включающему в себя один теоретический (устный) вопрос и три практических типовых задания (всего 32 билета). При проведении экзамена:

- не допускается возможность пользоваться словарями, справочниками, иными материалами;
- время на выполнение обучающимся экзаменационной работы, подготовку к ответу и сообщение результатов, включая время экзаменатора на проверку и собеседование – 1 час.

Зачетная работа включает в себя один теоретический (устный) вопрос и одно практическое типовое задание (всего 28 вариантов).

При проведении зачета:

● допускается возможность пользоваться справочниками и ГОСТами;

• время на выполнение обучающимся зачетной работы, подготовку к ответу и собеседование – 0,5 часа.